## Práctico 9: Test de Bondad de Ajuste

## Test de Ajuste de Kolmogorov-Smirnov-Lilliefors

1. Los siguientes datos corresponden a una muestra aleatoria simple de la velocidad media del viento en la ciudad de Colonia durante el año 2013:

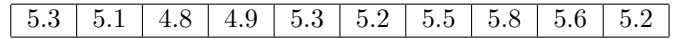

- (a) Graficar la distribución uniforme en el intervalo  $[4.7, 5.9]$ .
- (b) Dibujar en el mismo gráfico la distribución empírica de los datos de viento.
- $(c)$  Determinar en el gráfico la máxima discrepancia D entre las dos funciones dibujadas. Indicar su valor.
- (d) Realizar en R un test de Kolmogorov-Smirnov (KS) para determinar si es posible asumir que la distribución de los datos es uniforme en el intervalo  $[4.7, 5.9]$ . Usar el comando ks.test.
- 2. Los siguientes datos representan las variaciones de población (en porcentajes) en un país por regiones. Se pretende estudiar si las variaciones son comparables.

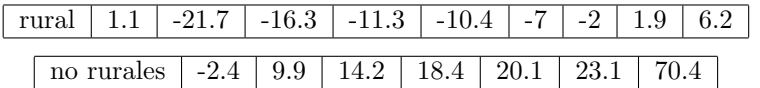

- (a) Graficar en los mismos ejes las distribuciones emp´ıricas de los datos correspondientes a las zonas rurales y no rurales.
- (b) Determinar en el gráfico la máxima discrepancia  $D$  entre las dos funciones dibujadas. Indicar su valor.
- (c) Realizar en R un test KS de dos muestras para determinar si es posible asumir que las distribuciónes de los datos son iguales. Usar el comando ks.test.
- 3. Los siguientes datos corresponden a una muestra aleatoria simple de la concentración de hierro en una aleación.

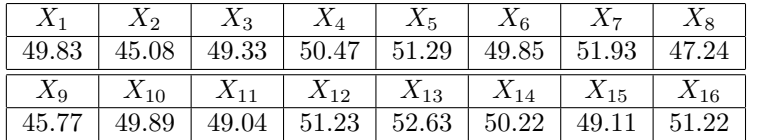

- (a) Realizar en R un test KS para determinar si se puede asumir que los datos son  $\mathcal{N}(50, 4)$ Determinar si el p-valor del test es mayor que 0.05.
- (b) Estimar la media y la varianza de los datos y estandarizar los datos.
- $(c)$  Hallar la máxima discrepancia D entre la distribución empírica de los datos estandarizados y la distribución normal estándar.
- (d) Realizar la prueba de normalidad de Lilliefors para los datos normalizados con el comando LcKS de R.

Observación: Para usar el comando LcKS hay que instalar primero el paquete KScorrect y cargarlo a la librería (solo se instala una vez). Ejemplo: install.packages('KScorrexct')

```
library('KScorrect')
LcKS(datos, 'pnorm')
```
4. Sea la muestra aleatoria simple de tiempos de vida de ciertos microorganismos.

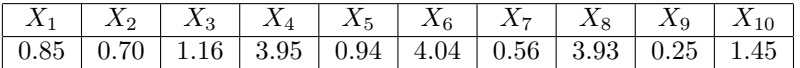

- (a) Se quiere estudiar si se puede considerar que los datos son exponenciales de parámetro  $\lambda = 0.25$ . Para eso se determina el estadístico  $D$  que se presenta en el dato séptimo más pequeño. Determinar D.
- (b) Aplicar en R un test KS y comparar el valor del estad´ıstico con el obtenido en la parte anterior.
- (c) Queremos estudiar ahora si los datos son exponenciales. Realizar en R un test de Lilliefors para ver si los datos pueden considerarse exponenciales.

## Test de ajuste Chi-cuadrado

- 5. Se considera un experimento genético bifactorial con los alelos  $(A/a)$  y  $(B/b)$ . Un modelo supone que el alelo A se presenta con una probabilidad  $p_1 = 0, 2$ , que el B se presenta con una probabilidad  $p_2 = 0, 3$  y que ambos sitios segregan independientemente.
	- (a) Completar la tabla de los valores esperados de los distintos genotipos si se hacen 1000 cruzas.

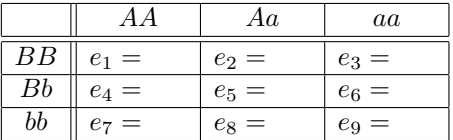

(b) Comparar mediante el estadístico  $\chi^2$  la tabla de los valores esperados con la de los obervados

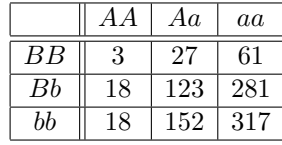

para ver si el modelo propuesto es razonable.